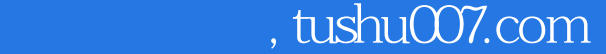

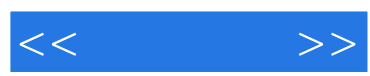

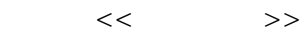

- 13 ISBN 9787560839080
- 10 ISBN 7560830088

出版时间:2009-1

页数:235

PDF

http://www.tushu007.com

## $n$ , tushu007.com

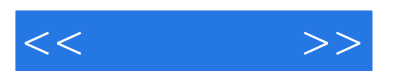

"

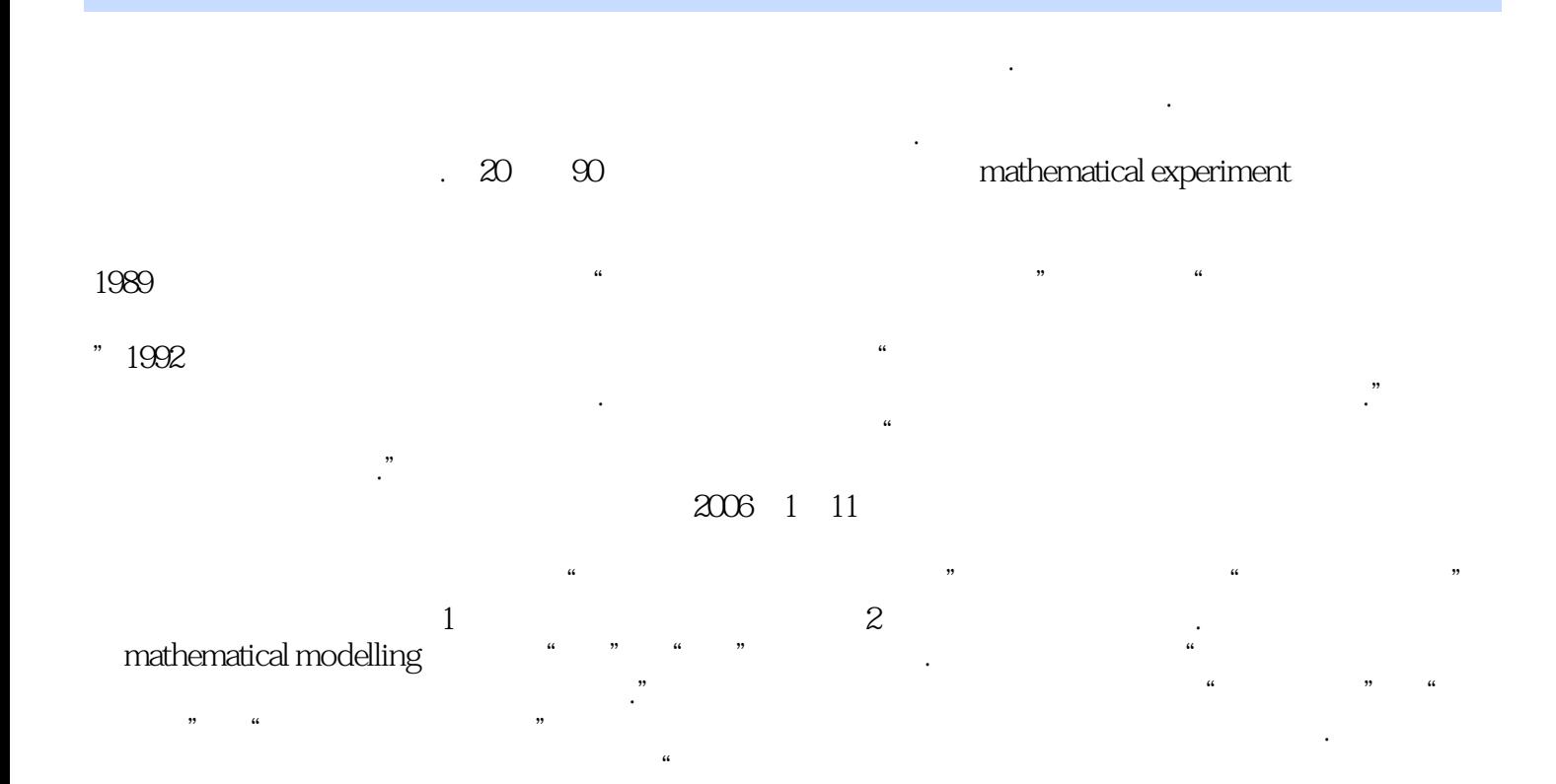

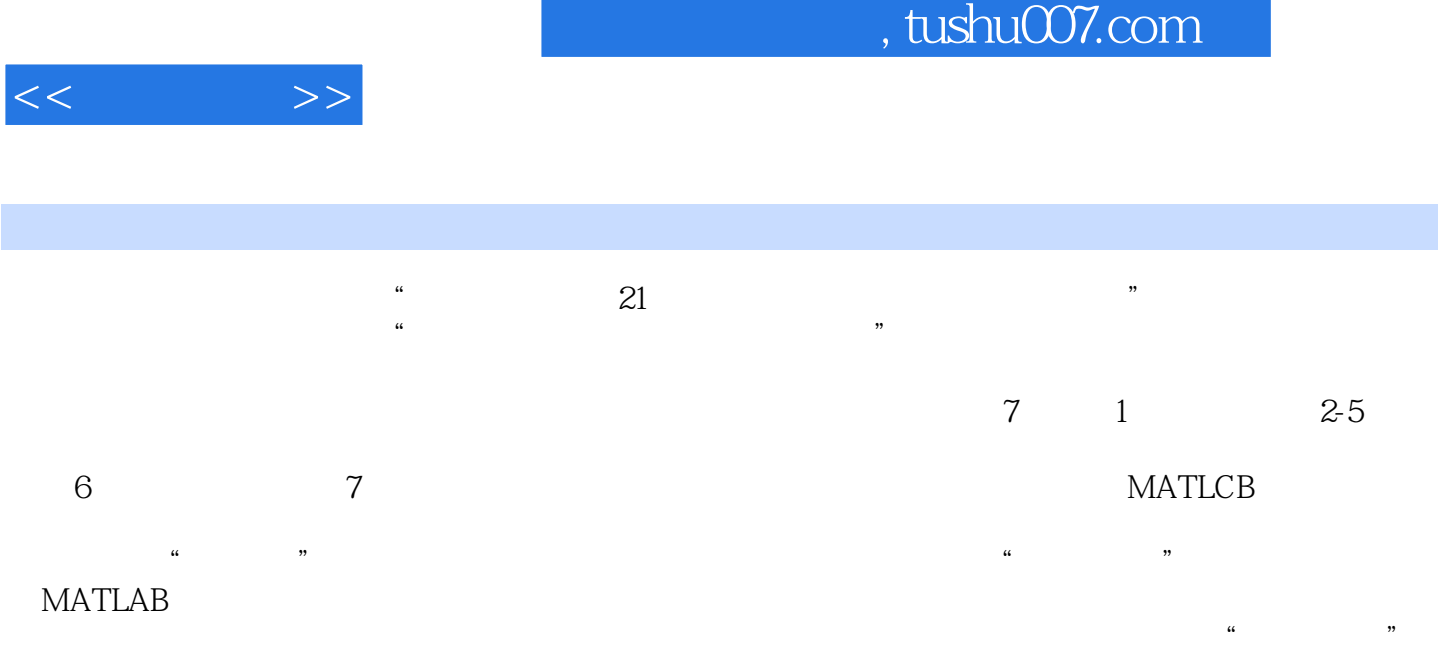

课程的教材或参考书,也可以穿插在"高等数学"、"线性代数"和"概率论与数理统计"课程中同

 $\mu$ 

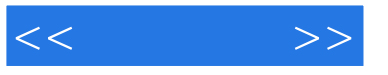

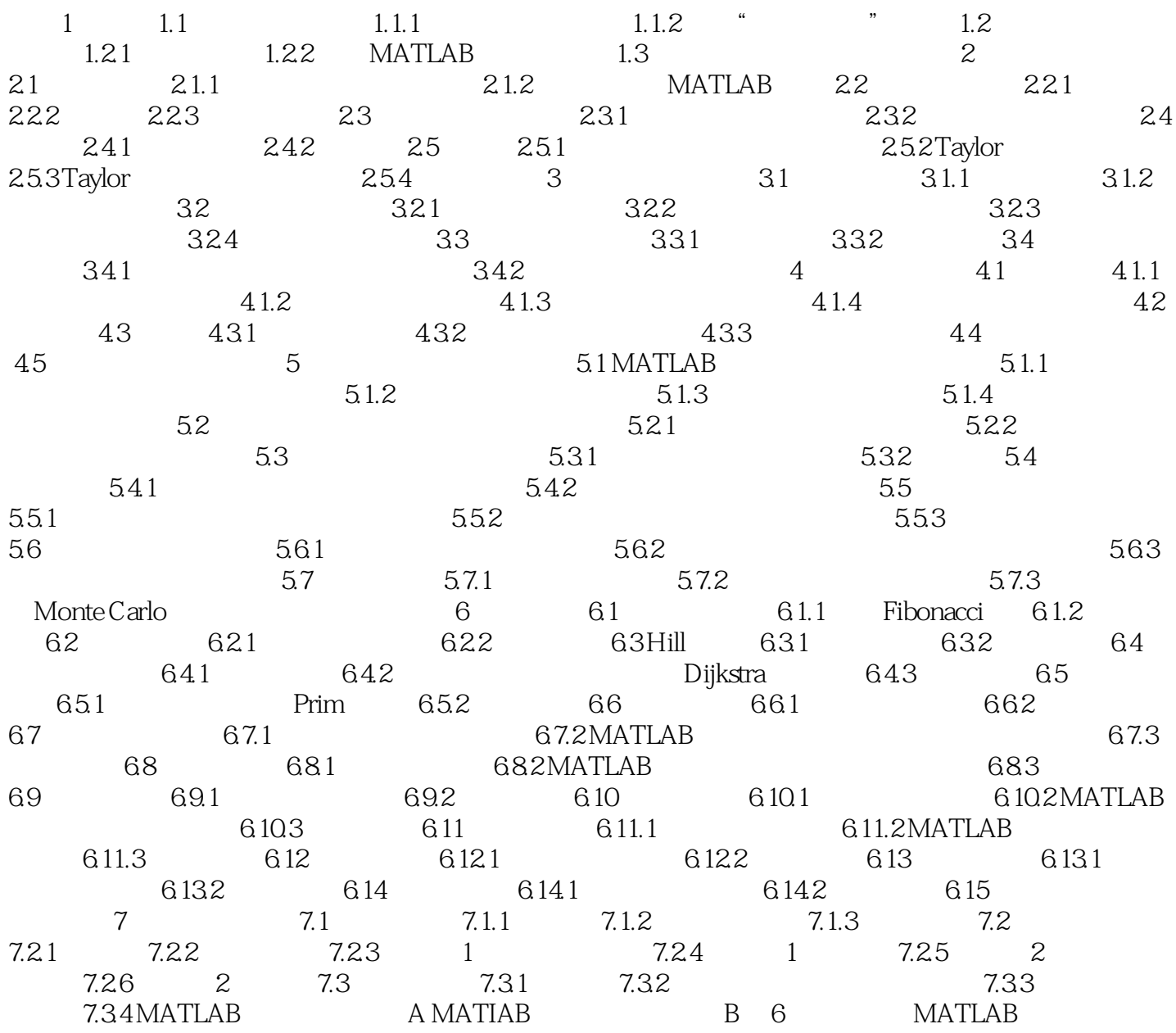

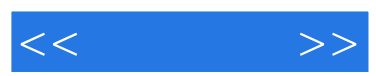

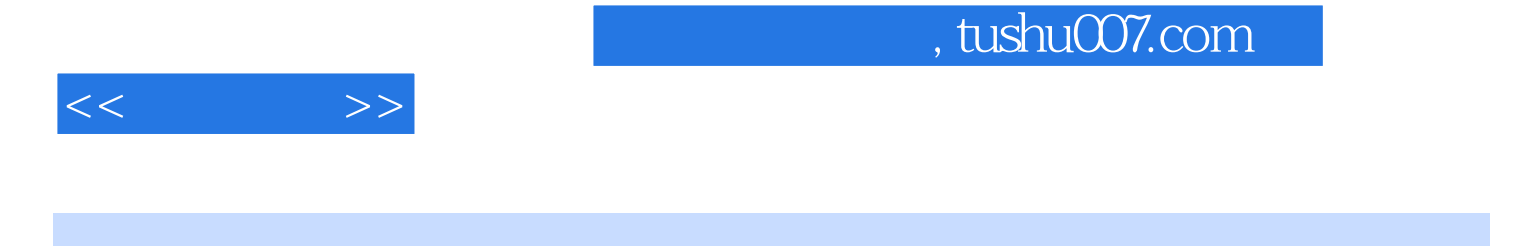

 $\frac{1}{2}$  , and  $\frac{1}{2}$  , and  $\frac{1}{2}$  , and  $\frac{1}{2}$  , and  $\frac{1}{2}$  , and  $\frac{1}{2}$  , and  $\frac{1}{2}$  , and  $\frac{1}{2}$  , and  $\frac{1}{2}$  , and  $\frac{1}{2}$  , and  $\frac{1}{2}$  , and  $\frac{1}{2}$  , and  $\frac{1}{2}$  , and  $\frac{1}{2}$  , a

## $\begin{minipage}[c]{0.9\linewidth} \begin{tabular}{lcccccc} \multicolumn{2}{c}{\textbf{MATLAB}} & \multicolumn{2}{c}{\textbf{N-ATLAB}} & \multicolumn{2}{c}{\textbf{N-ATLAB}} & \multicolumn{2}{c}{\textbf{N-ATLAB}} & \multicolumn{2}{c}{\textbf{N-ATLAB}} & \multicolumn{2}{c}{\textbf{N-ATLAB}} & \multicolumn{2}{c}{\textbf{N-ATAS}} & \multicolumn{2}{c}{\textbf{N-ATAS}} & \multicolumn{2}{c}{\textbf{N-ATAS}} & \multicolumn{2}{c}{\textbf{N-ATAS}} & \multicolumn{2$ 业"数学实验"课程的教材或参考书,也可以穿插在"高等数学"、"线性代数"和"概率论与数理

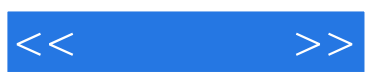

本站所提供下载的PDF图书仅提供预览和简介,请支持正版图书。

更多资源请访问:http://www.tushu007.com